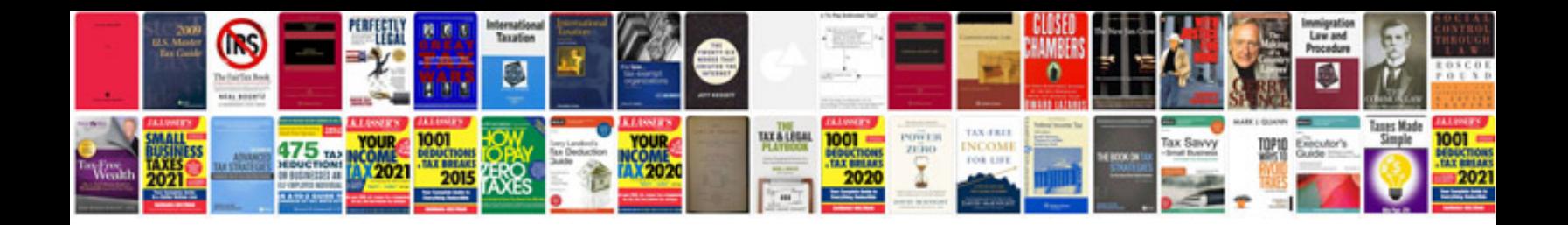

**Sony alpha 700 manual**

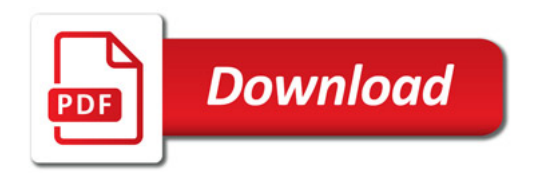

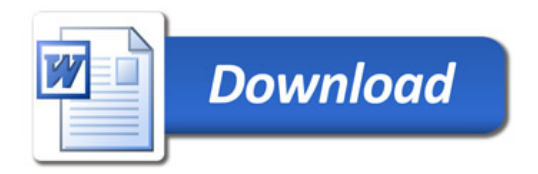